# **DESCRIPTION ET GENERATION DE FONCTIONS – Rappels seconde**

#### **Problème1.Qu'est-ce qu'une fonction ?**

Paul va chaque jour à la boulangerie acheter les baguettes pour ses collègues à 0,80€ l'unité et se prend également un pain au chocolat à 1€. Le nombre de baguettes peut être de 0 à 10. Quel est le prix P dépensé ?

Schéma :

Quel est le prix P, s'il achète,

- 2 baguettes ? …………………………………………………………………………………………………………………………………………………………. - 6 baguettes ? ………………………………………………………………………………………………………………………………………………………….
- 10 baguettes ? …………………………………………………………………………………………………………………………………………………………. - *x* baguettes ……………………………………………………………………………………………………………………………………………………………….

On appelle f la fonction permettant de calculer le prix P en caisse en fonction de x, le nombre de baguettes.

On note  $P = f(x)$ *f* **peut être représentée par :** *Fonction f*

- **son expression algébrique :** …………………………………………………………………………………………………………..
- **son tableau de valeurs, avec x compris entre 0 et 10** (l'intervalle [0 ;10])

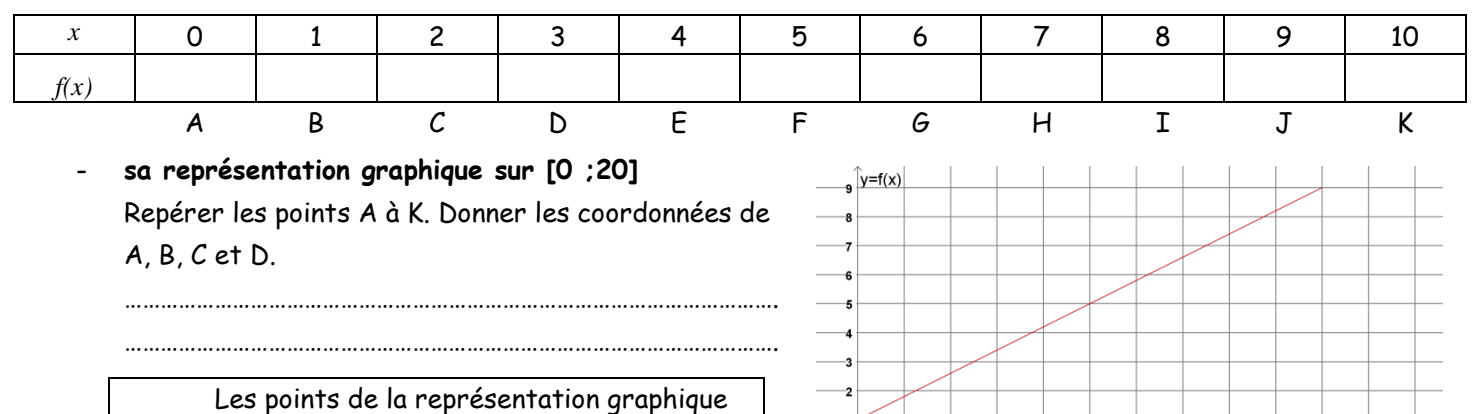

de f ont pour coordonnées *(x ;f(x)).*

Observer les valeurs de la fonction. Comment varie  $f(x)$  quand x augmente ?

### **Problème 2 : Comment décrire une fonction ?**

**PROBLEMATIQUE :** Le bénéfice B(q) d'un imprimeur pour la distribution de tracts est donné en euros par la relation suivante :  $B(q) = -q^2 + 94q - 445$ 

………………………………………………………………………………………………………………………………………………………………………………………………

où q désigne le nombre entier de centaines de tracts distribués.

Soit f la fonction définie pour tout x appartenant à l'intervalle [10 ;100] par :  $f(x)$  = -  $x^2 + 94x - 445$ dont la représentation graphique est donnée ci-contre.

*On cherche à connaître le nombre de tracts à distribuer pour que le bénéfice soit maximal.*

x (baguettes)

# Etude de *f* définie par  $f(x) = -x^2 + 94x - 445$  sur [10 ;100] 2.1. Tableau de valeurs :

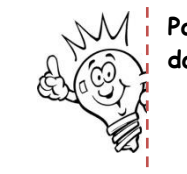

**Pour que la calculatrice puisse calculer, elle doit connaitre :**

- **l'expression de la fonction (Y :…)**
	- **pour quelles valeurs de x, on veut la calculer.( SET ou deftable…)**

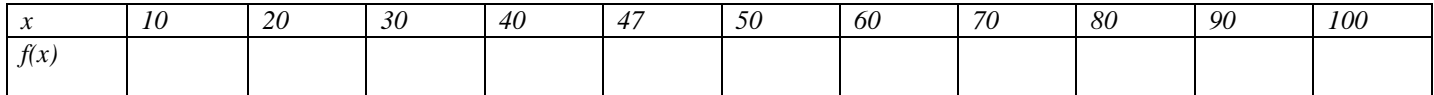

### 2.2. Représentation graphique :

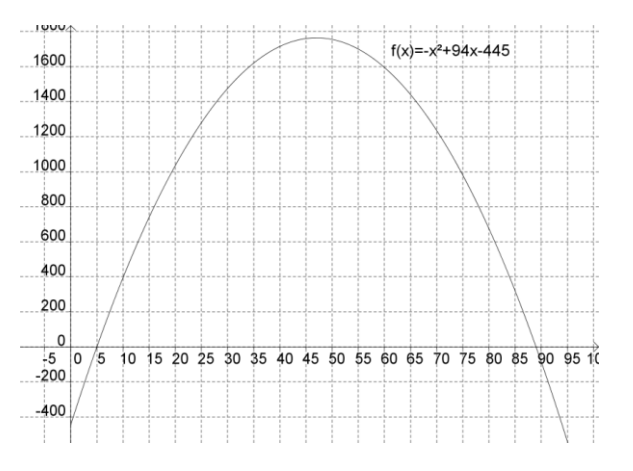

### 2.3. Tableau de variations

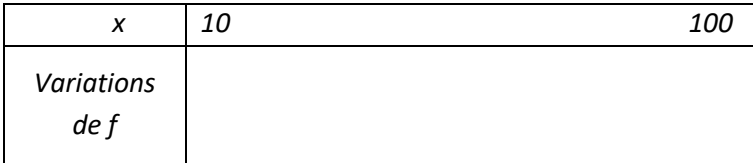

2.4. Lecture graphique.

Pour quelle valeur de x, f passe-t-elle par un maximum ?

……………………………………………………………………………………………………………………………………………………………………………………………

## 2.5. Répondre à la problématique.

………………………………………………………………………………………………………………………………………………………………………………………………….

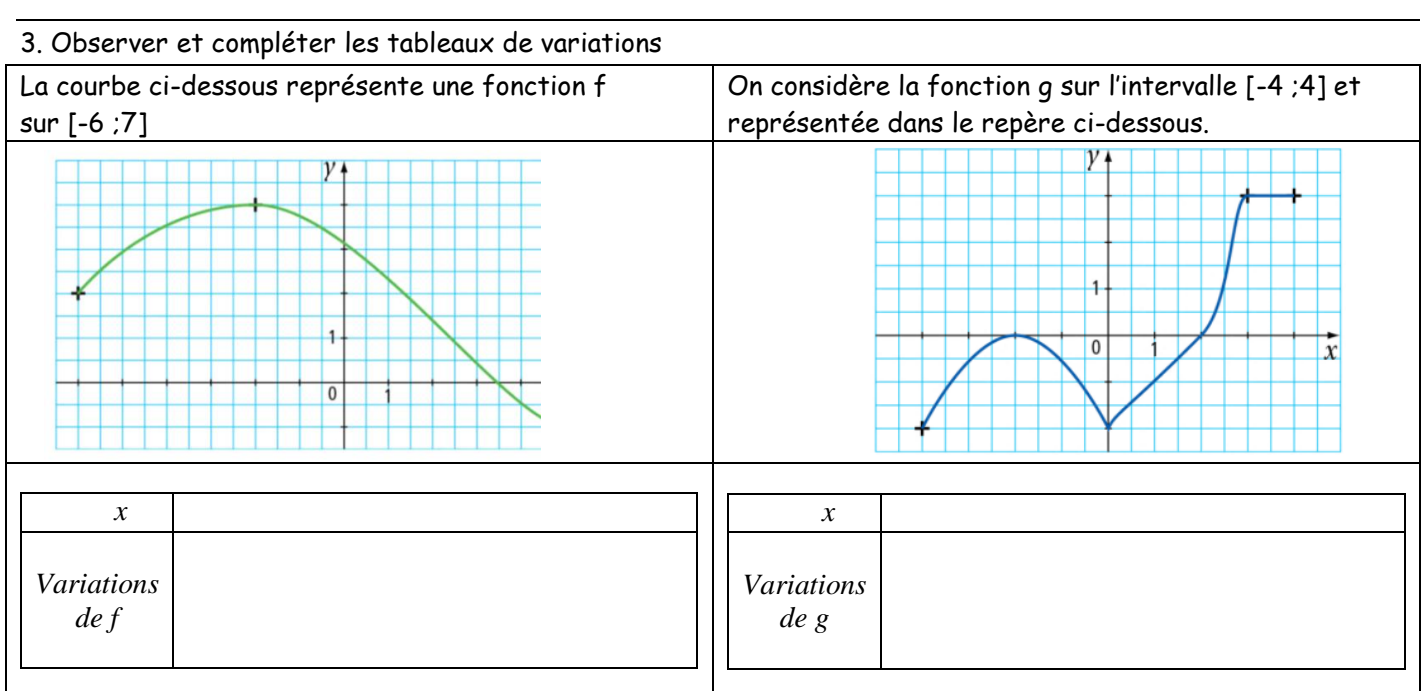

**Pour représenter la courbe, il faut dimensionner la fenêtre graphique : V-Window ou fenêtre : Xmin= 0 Xmax= 100 Xscale= 10 A vous de les Ymin= -600 rentrer. Ymax= 1 800 Yscale= 100**

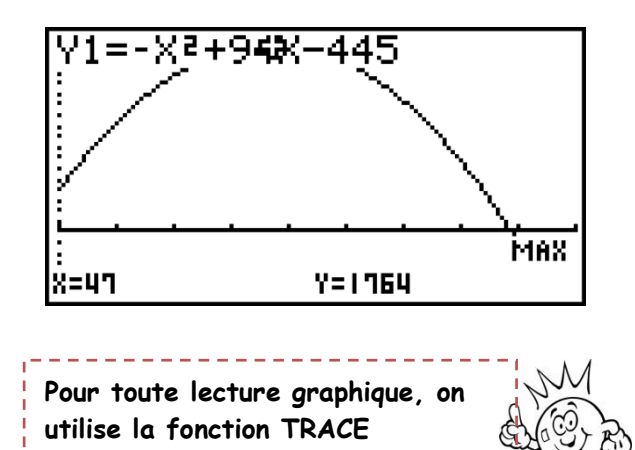